## Congestion Management

- Queuing can be used to manage congestion on routers and switches
- CBWFQ (Class Based Weighted Fair Queuing) gives bandwidth guarantees to specified traffic types
- LLQ (Low Latency Queuing) is CBWFQ with a priority queue
- Traffic in the priority queue is sent before other traffic

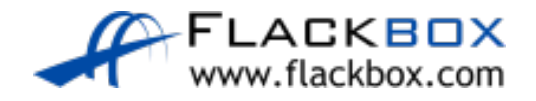

## MQC Modular QoS CLI

- Cisco QoS configuration uses the MQC Modular QoS CLI  $\bullet$
- It has 3 main sections
- Class Maps define the traffic to take an action on  $\bullet$
- Policy Maps take the action on that traffic
- Service Policies apply the policy to an interface $\bullet$

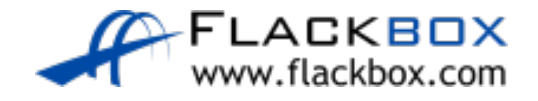

## Congestion Management Example

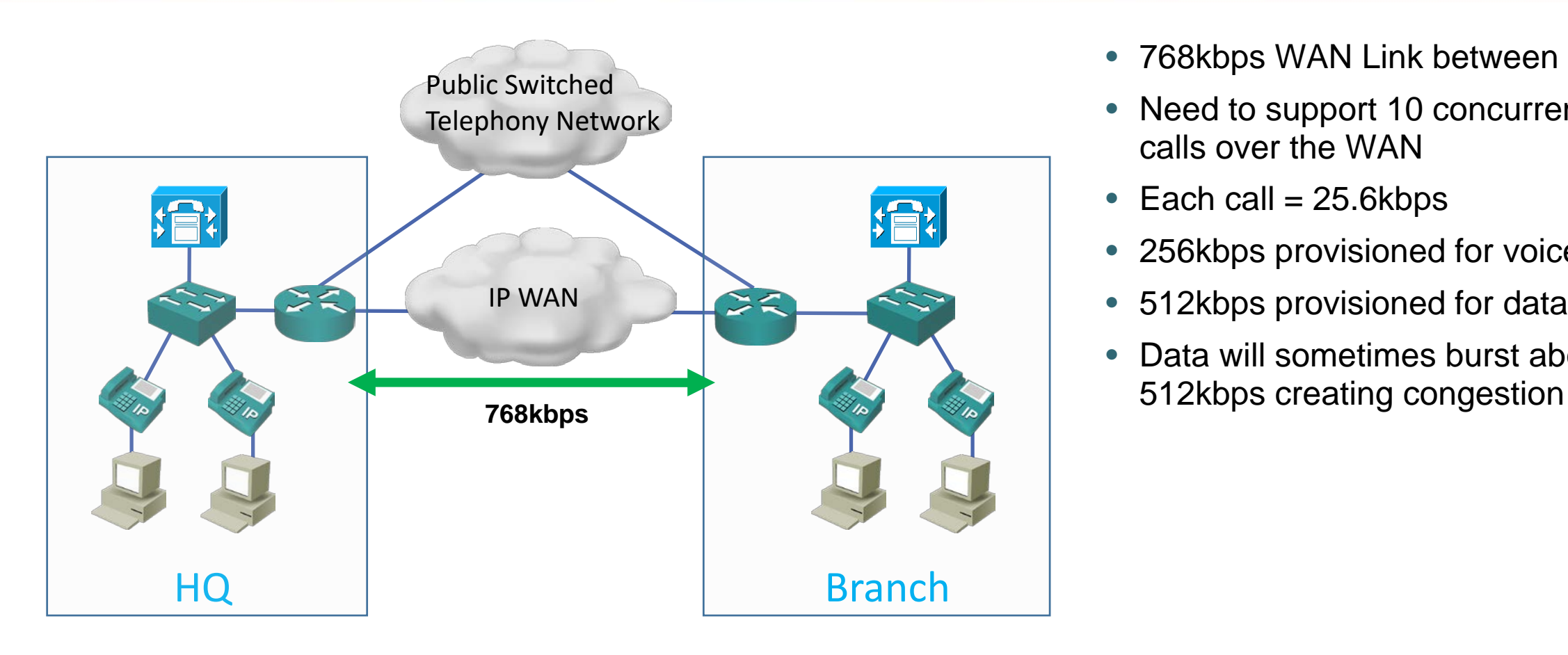

- 768kbps WAN Link between offices
- Need to support 10 concurrent voice calls over the WAN
- Each call  $= 25.6$ kbps
- 256kbps provisioned for voice calls
- 512kbps provisioned for data
- Data will sometimes burst above

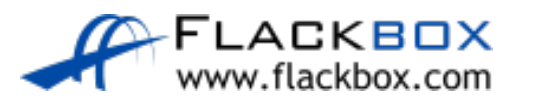

## Congestion Management Example - LLQ

- Configure the same LLQ policy on the routers in HQ and the branch
- Apply to the WAN interfaces

class-map VOICE-PAYLOAD match ip dscp ef class-map CALL-SIGNALING match ip dscp cs3 ! policy-map WAN-EDGE class VOICE-PAYLOAD priority percent 33 class CALL-SIGNALING bandwidth percent 5 class class-default fair-queue ! interface Serial0/0/0 bandwidth 768 service-policy out WAN-EDGE

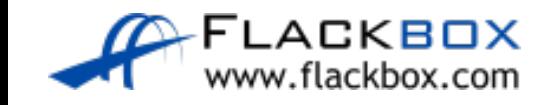